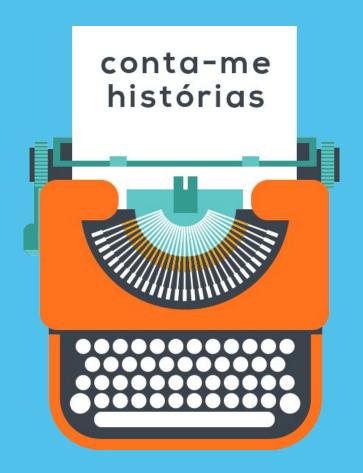

## conta-me histórias

## temporal summarization and the Portuguese web archive

Ricardo Campos, Arian Pasquali, Vítor Mangaravite, Alípio Jorge, Adam Jatowt

**TPDL 2018** 

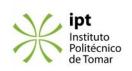

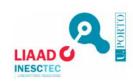

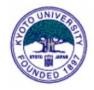

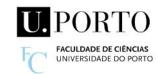

## about me arian pasquali

Researcher

University of Porto and LIAAD - INESC TEC

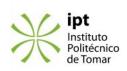

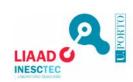

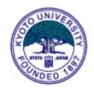

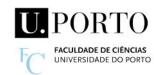

## challenges

- . information overload
- . credibility crisis
- . fake news and post-truth era
- . filter bubbles
- . content based machine learning models (e.g. fact-checkers)

. more than ever web archives are crucial resources

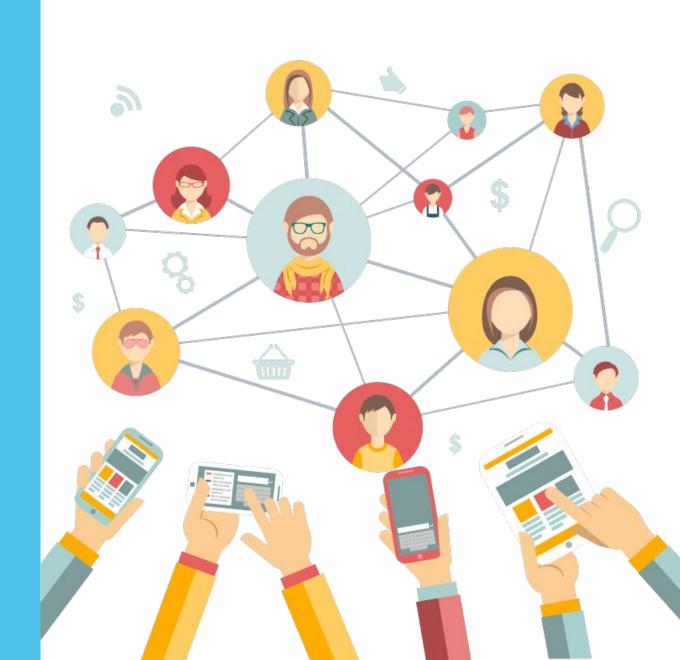

## importance of web archives

the importance of preserving the history of the web

~ 2%
of the websites
disappear
every week \*

~ 8% of urls disappear every year \*\*

<sup>\*</sup> Frank McCown, Catherine C. Marshall, and Michael L. Nelson. 2009. Why web sites are lost. Commun. ACM 52, 11 (November 2009), 141-145.

<sup>\*\*</sup> Legal Information Archive, The chesapeake project report. 2008

# 2018 Arquivo.pt announces a free text search API

#### Challenge Arquivo.pt Prizes

Use public API to create innovative ways to explore the web archive

https://sobre.arquivo.pt/en/collaborate/submissions-for-the-arquivo-pt-prizes-2018/

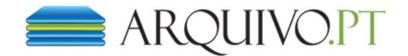

entre: 01/01/1996 e: 31/12/2017

Resultados 1 a 10 de 23.776.571

#### Livro Os 10 erros da Troika em Portugal - Figueiras (Porto) ...

15 Abril, 2015 - Listar versões

Livro Os 10 erros da **Troika em Portugal** - Figueiras (Porto) - Livros - Revistas Livro Os 10 erros da **Troika em Portugal** olx.pt Anunciar e Vender Anunciar Homepage Pesquisar My OLX Favoritos Início Lazer Livros - Revistas Livro Os 10 erros da **Troika em Portugal** Livro Os 10 erros da **Troika em** ...

http://figueiras.olx.pt/livro-os-10-erros-da-troika-em-portugal-iid-463457489

#### Louça quer saber para onde vai 1.ª tranche da 'troika' - .....

31 Maio, 2011 - Listar versões

Louça quer saber para onde vai 1.ª tranche da 'troika' - Portugal - DN Última hora Cronologia dos ...

ALUGUER/CRIME Mulheres que alugam o útero **em Portugal** ELEIÇÕES/PSD Passos Coelho diz que Santana ... o DN | Classificados | Loja do Jornal **Portugal** Globo Economia Ciência Artes TV & Media Opinião ...

http://www.dn.pt/inicio/portugal/interior.aspx?content\_id=1866281

#### "Este programa está muito além do memorando" da 'troika' - ....

8 Maio, 2011 - Listar versões

"Este programa está muito além do memorando" da 'troika' - Portugal - DN Última hora PCP deixa em ... Espanha e no YouTube AJUDA EXTERNA Reino Unido põe em causa ajuda financeira a Portugal COCA COLA ... 'AJUDA EXTERNA Reino Unido põe em causa ajuda financeira a Portugal EUROVISÃO/EX-CONCORRENTES "A ...

http://www.dn.pt/inicio/portugal/interior.aspx?content\_id=1847261

## idea

what if we could generate a timeline about any given topic automatically?

can we build a left-wing versus right-wing narrative timeline?

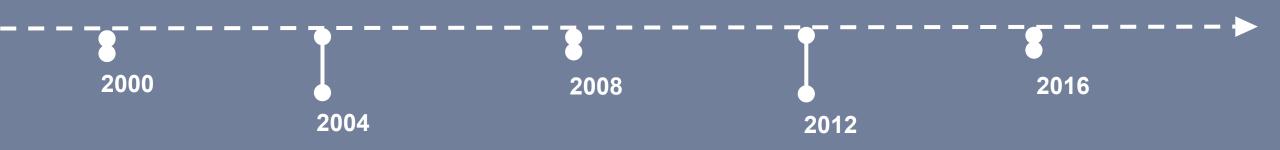

## timelines are a natural choice to explore long term stories

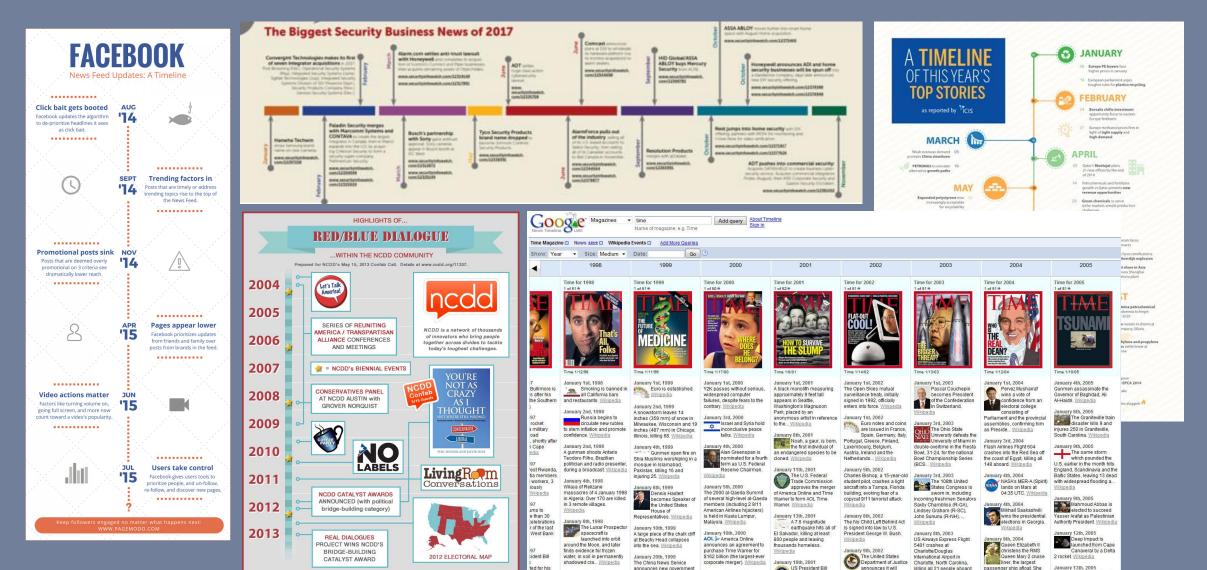

## problem definition

given a search query and a timeframe

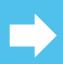

generate a timeline summarization with relevant dates and headlines

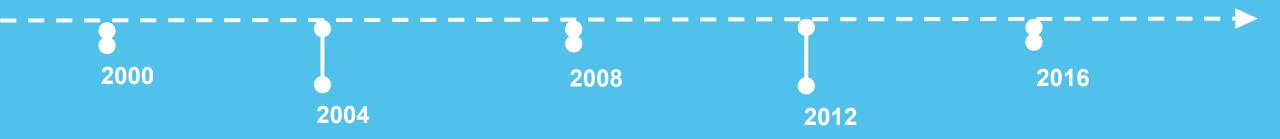

## steps

- 1. query news articles using arquivo.pt API
- 2. identify relevant time frames
- 3. identify relevant headlines

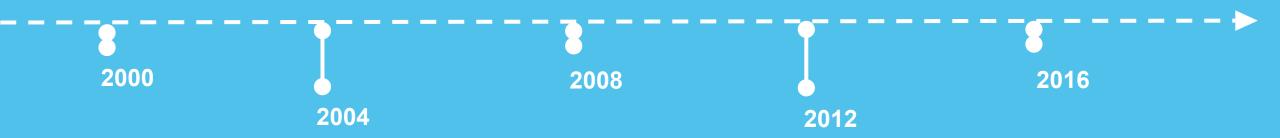

## how to calculate headline relevance?

we apply principles of keyword extraction algorithms to calculate headlines relevance from a particular time frame

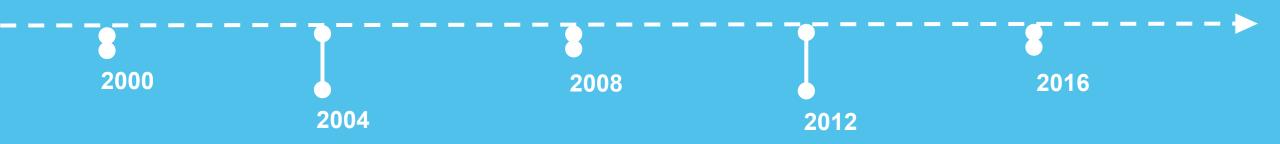

- given a search query and a timeframe
- apply principles of keyword extraction to compute relevant headlines from a particular time frame

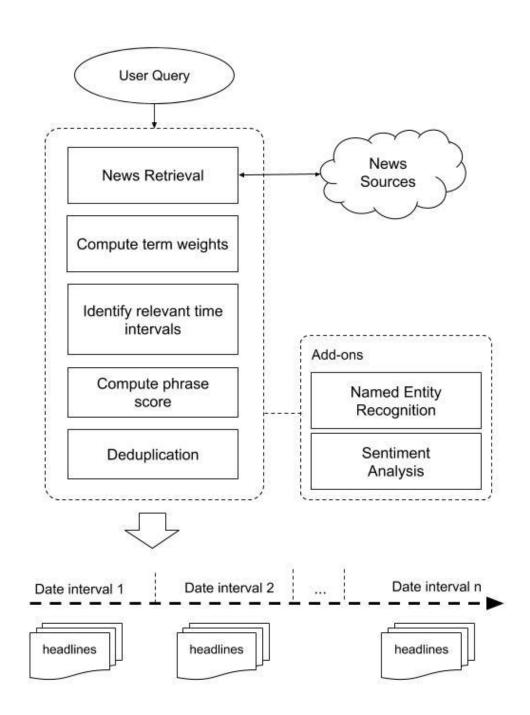

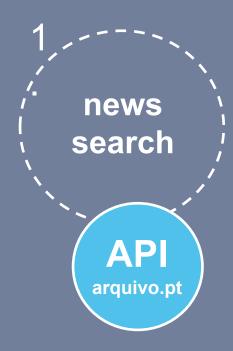

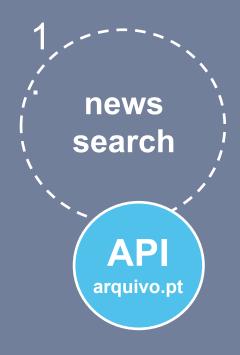

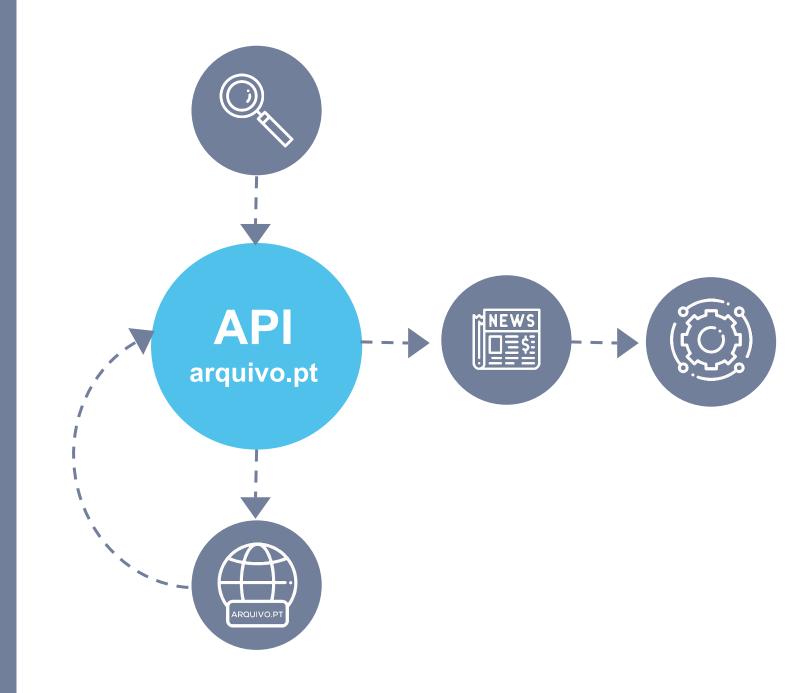

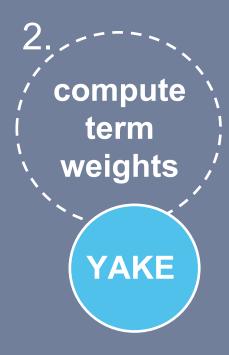

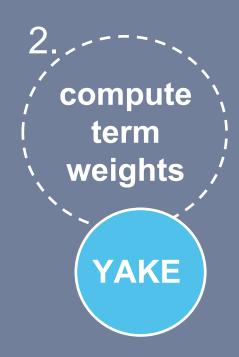

#### **More information**

Campos, R., & Mangaravite, V., & Pasquali, A., & Jorge, A., & Nunes, C., & Jatowt, A. (2018). A Text Feature Based Automatic Keyword Extraction Method for Single Documents. Best Short Paper of ECIR'18 (http://bit.ly/YakeDemoECIR2018)

$$S(t) = \frac{TContext * TPos}{TCase + \frac{TFreq}{TContext} + \frac{TSent}{TContext}}$$

#### where:

- TCase Casing
  - Reflects case aspect of a particular word
- **TPos** Term position
  - Relevant terms tend to occur at the beginning of the document
- TFreq Term frequency
  - Assumption that relevant words occur less
- **TSent** term frequency on different headlines
  - How often a word appears within different headlines
- TContent Term relatedness to context
  - Number of different terms that occur to the left (or right)
  - the more the number of different words around the the candidate word, more meaningless the word is likely to be

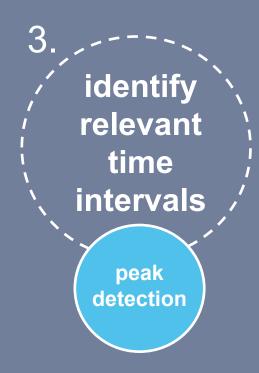

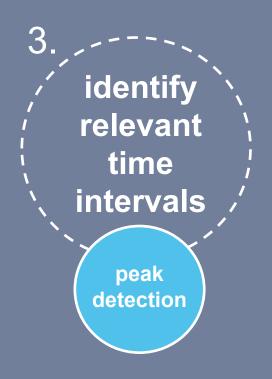

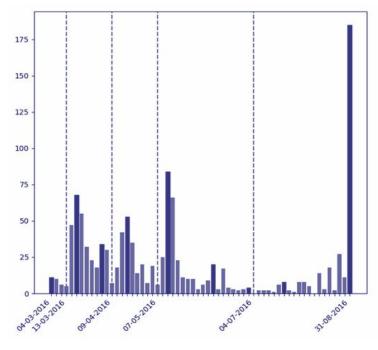

- 1. We aggregate count of news by date
- 2. We then detect peaks using scipy's relative extrema function

from scipy.signal import argrelextrema

x = np.array([2, 1, 2, 3, 2, 0, 1, 0])
argrelextrema(x, np.greater, order=1)

>> (array([3, 6]),)

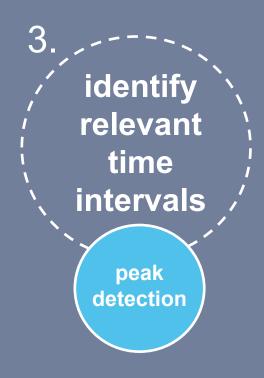

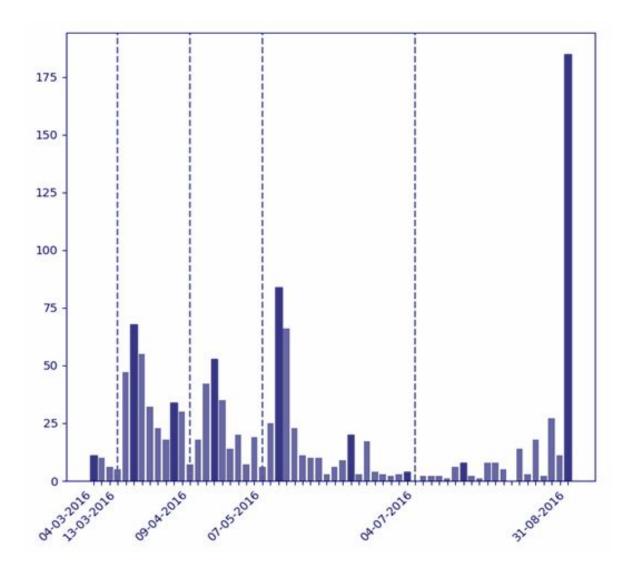

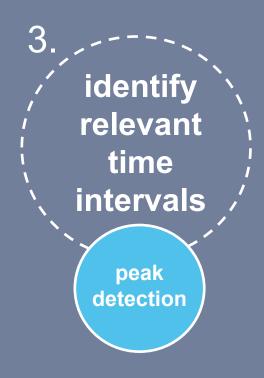

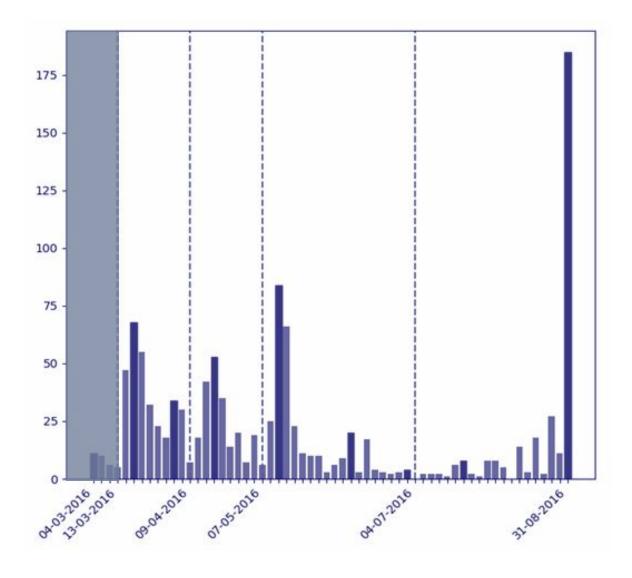

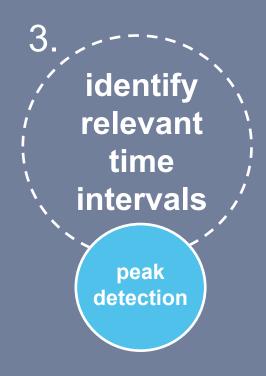

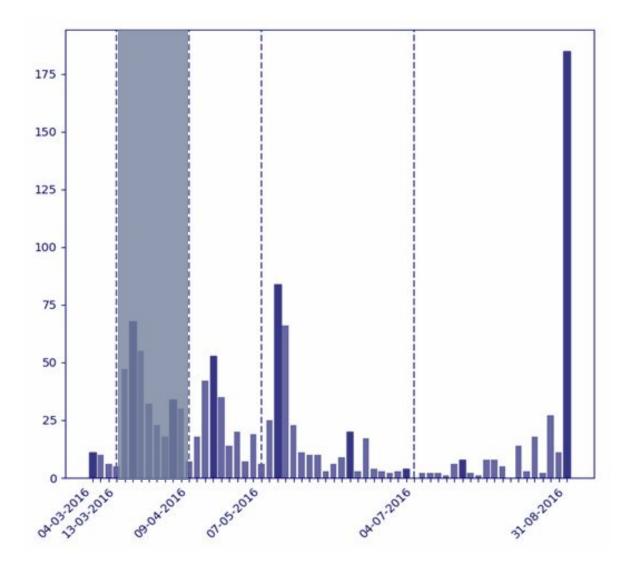

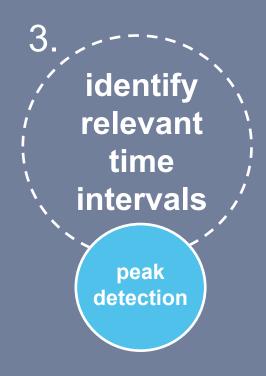

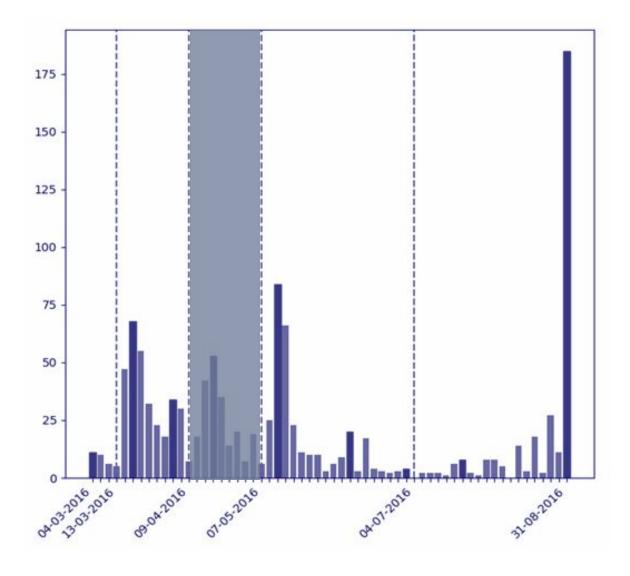

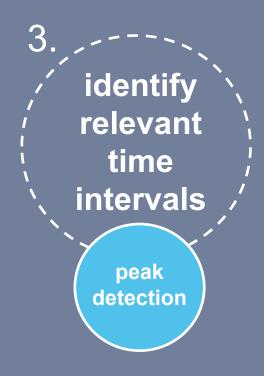

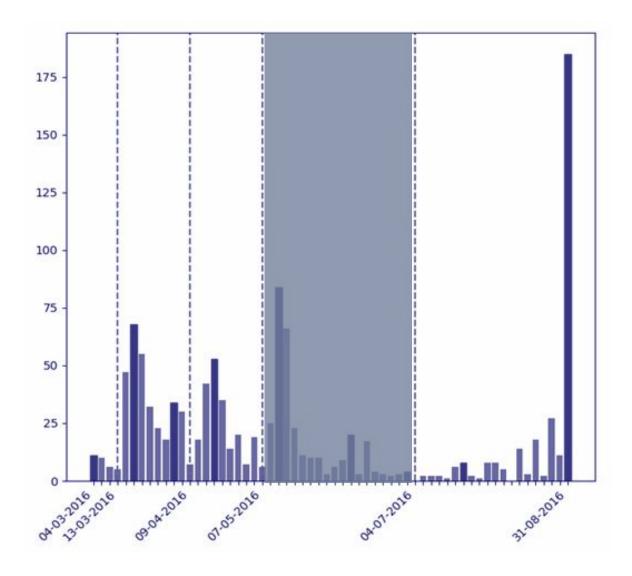

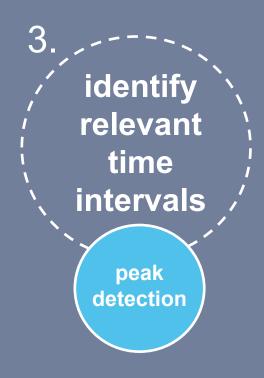

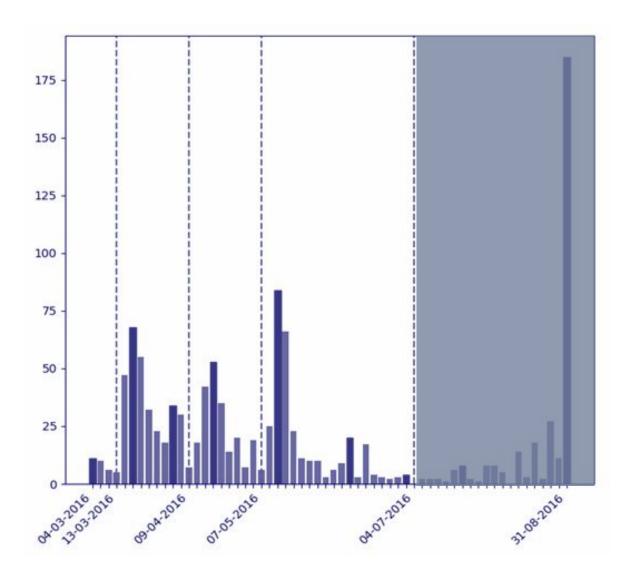

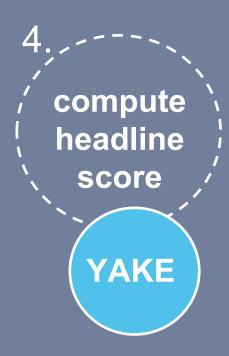

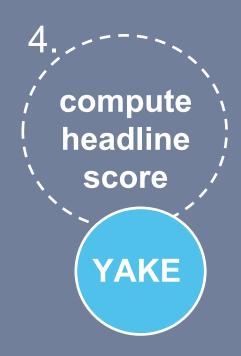

#### More information

Campos, R., & Mangaravite, V., & Pasquali, A., & Jorge, A., & Nunes, C., & Jatowt, A. (2018). A Text Feature Based Automatic Keyword Extraction Method for Single Documents. Best Short Paper of ECIR'18 (http://bit.lv/YakeDemoECIR2018)

$$S(kw) = \frac{\prod_{w \in kw} S(w)}{\mathrm{TF}(kw) + (1 + \sum_{w \in ks} S(w))}$$

Considering headlines from each time interval where:

- **S(w)** term weight
  - Considers weights from every term in the headline
- **TF(kw)** Headline frequency
  - How many times this headline occurs
- **S(kw)** Final headline score

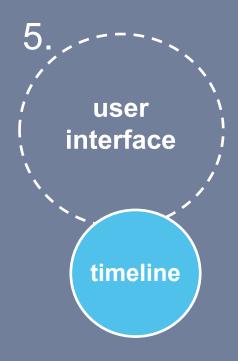

dez 2012 nov 2013 fev 2015

#### Relevant headlines from 27, April 2014 until 20, February 2015

Jornalista e fotógrafo do The Times feridos na Síria. China e Rússia vetam proposta para julgar no TPI crimes de guerra na Síria. Guerra síria contamina ainda mais o Líbano. negative Irão liga ajuda contra Estado Islâmico a negociações nucleares. ONU acusa Síria e Estado Islâmico de crimes de guerra contra a humanidade. Casa Branca confirmou morte de norte-americano jihadista na Síria. Obama prepara mapa para atacar jihadistas na Síria. ONU quer governo e Estado Islâmico julgados por crimes de guerra. Obama afasta para já intervenção militar na Síria. Guerra civil na Síria fez mais de três milhões de refugiados. Primeiro-ministro britânico não afasta acção contra Estado Islâmico na Síria. Vídeo com refém britânico compara intervenção na Síria à do Vietname. Síria diz ter sido informada por Washington dos ataques contra o Estado Islâmico. Presidente da síria fez rara aparição pública em mesquita de damasco. Oposição Síria condena decapitação de cidadão britânico. negative Turquia quer mísseis da NATO apontados para a Síria. Turcos dão luz verde ao Exército Livre da Síria e travam curdos. Criminoso de guerra nazi Brunner morreu provavelmente na Síria. Terminou o ano com mais mortos na guerra civil síria. negative

## more detailed information at

## A Text Feature Based Automatic Keyword Extraction Method for Single Documents \*

Campos, R., & Mangaravite, V., & Pasquali, A., & Jorge, A., & Nunes, C., & Jatowt, A. (2018). 40th European Conference on Information Retrieval (ECIR'18). Grenoble, France. March 26 – 29. (Vol. 10772(2018), pp. 684 - 691).

#### YAKE! Collection-independent Automatic Keyword Extractor \*\*

Campos, R., & Mangaravite, V., & Pasquali, A., & Jorge, A., & Nunes, C., & Jatowt, A. (2018). 40th European Conference on Information Retrieval (ECIR'18). Grenoble, France. March 26 – 29. (Vol. 10772(2018), pp. 806 - 810).

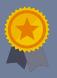

## contamehistorias.pt

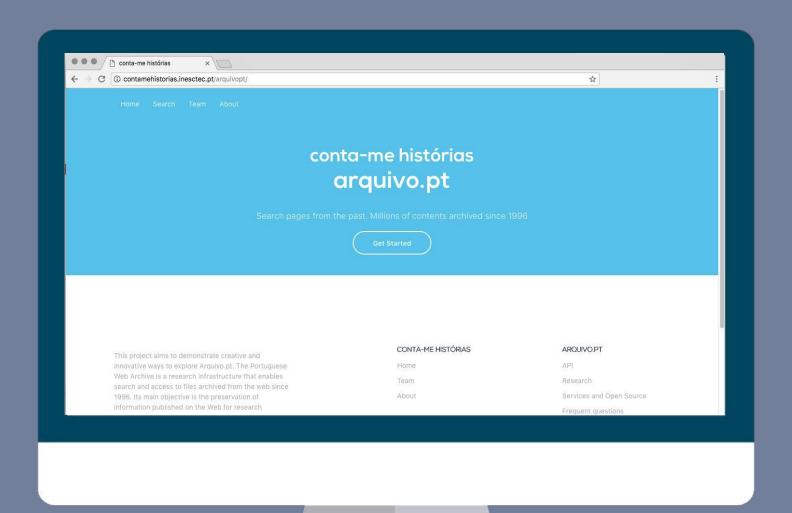

## http://contamehistorias.pt

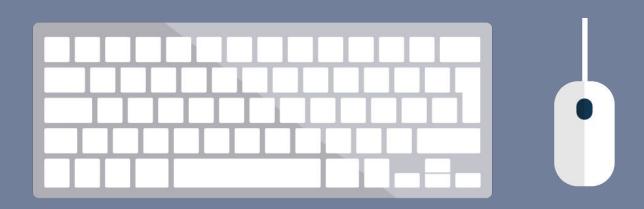

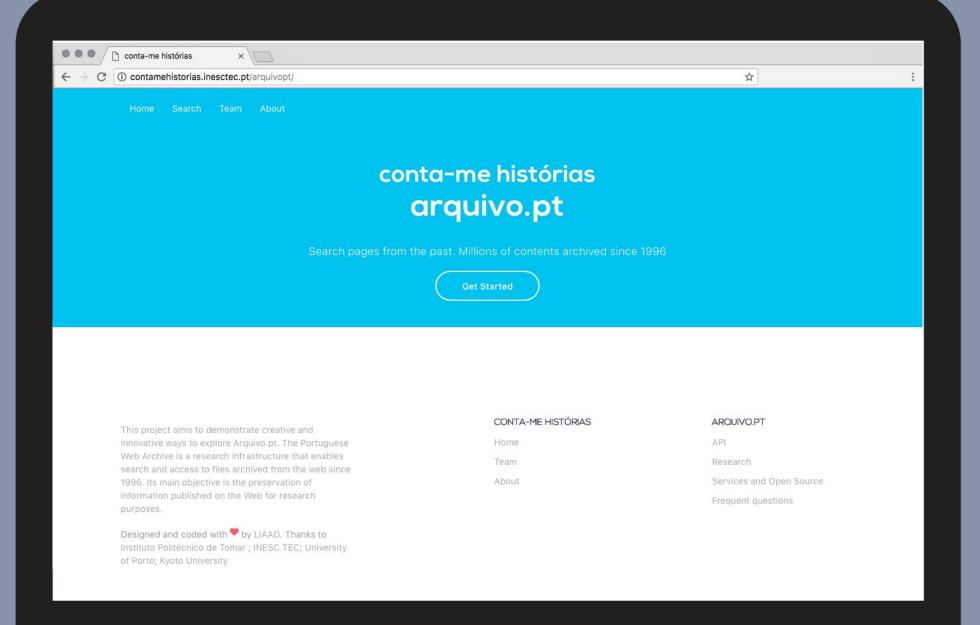

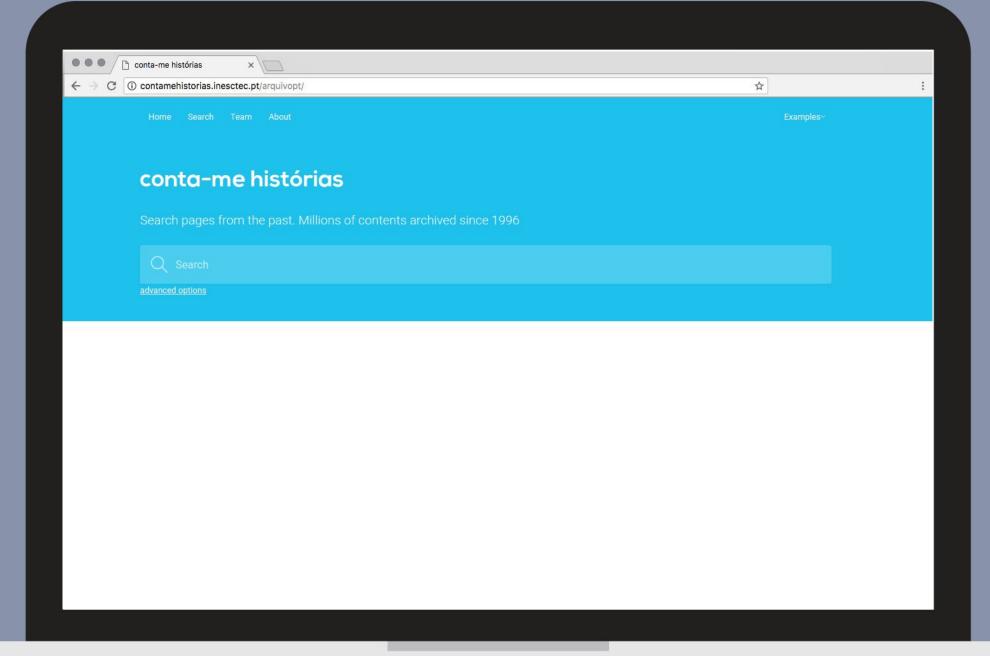

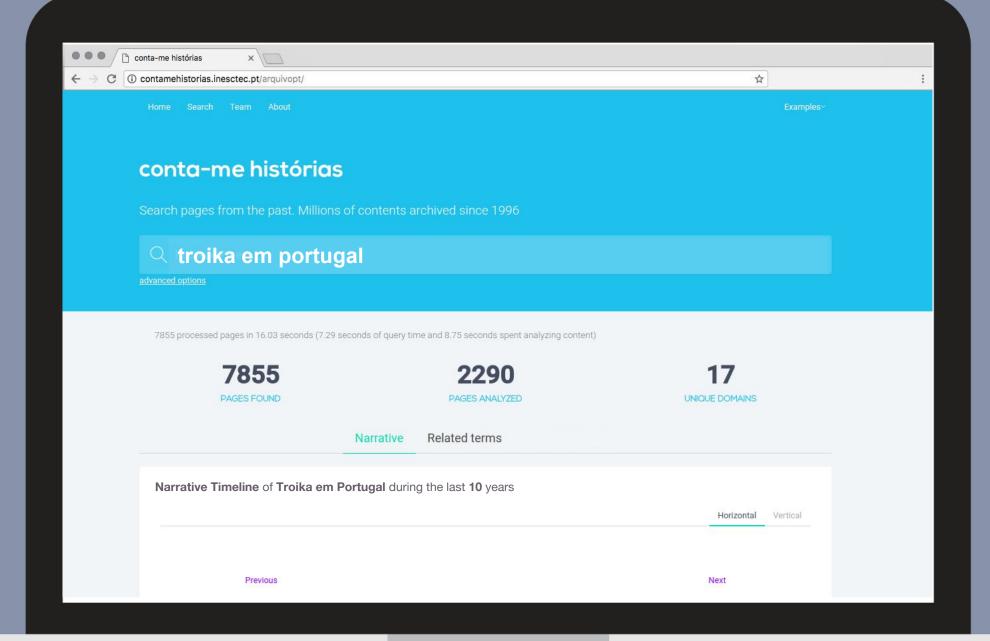

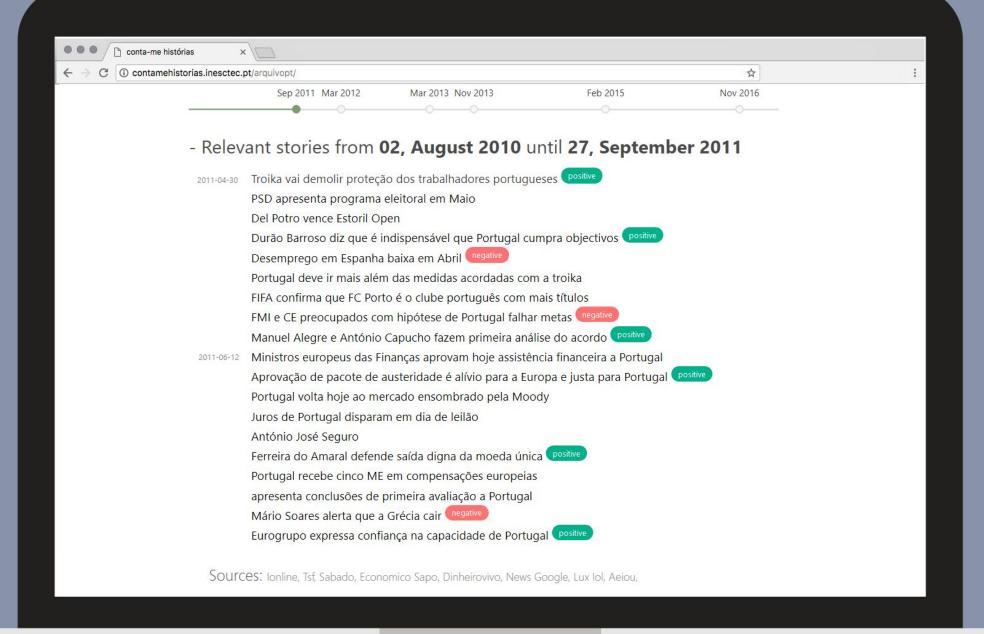

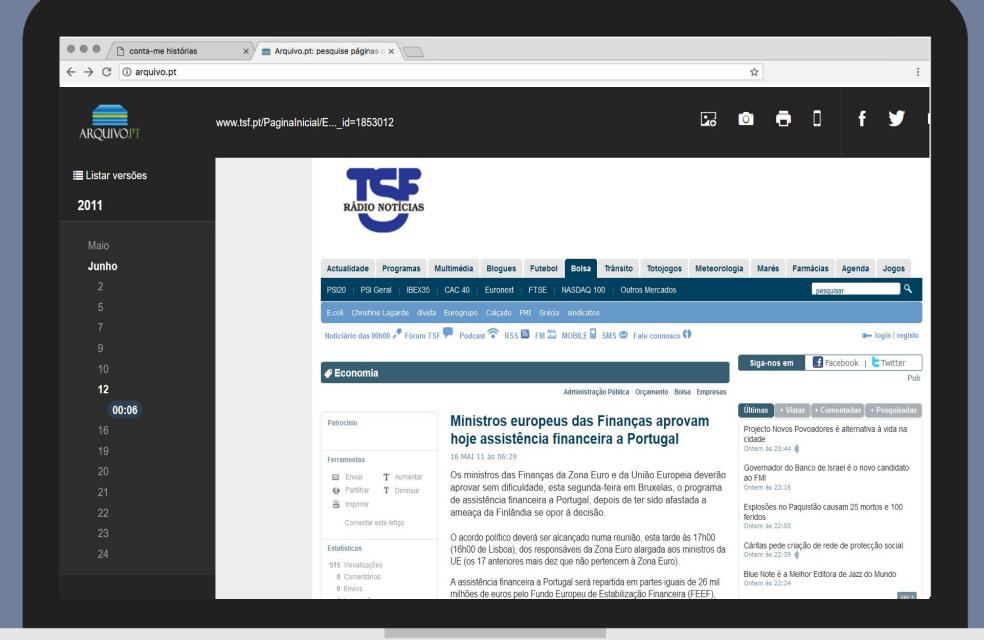

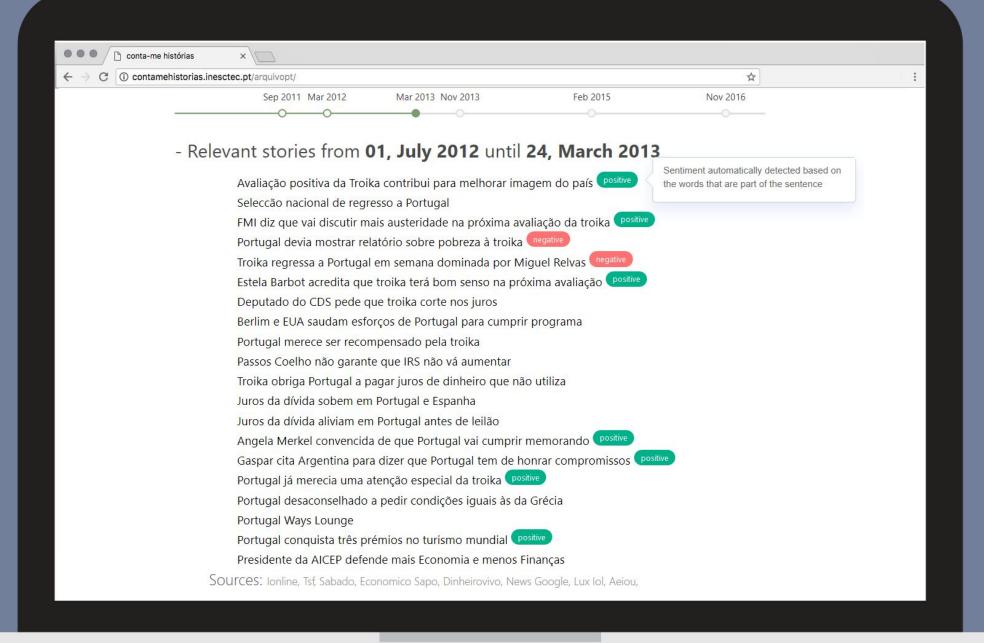

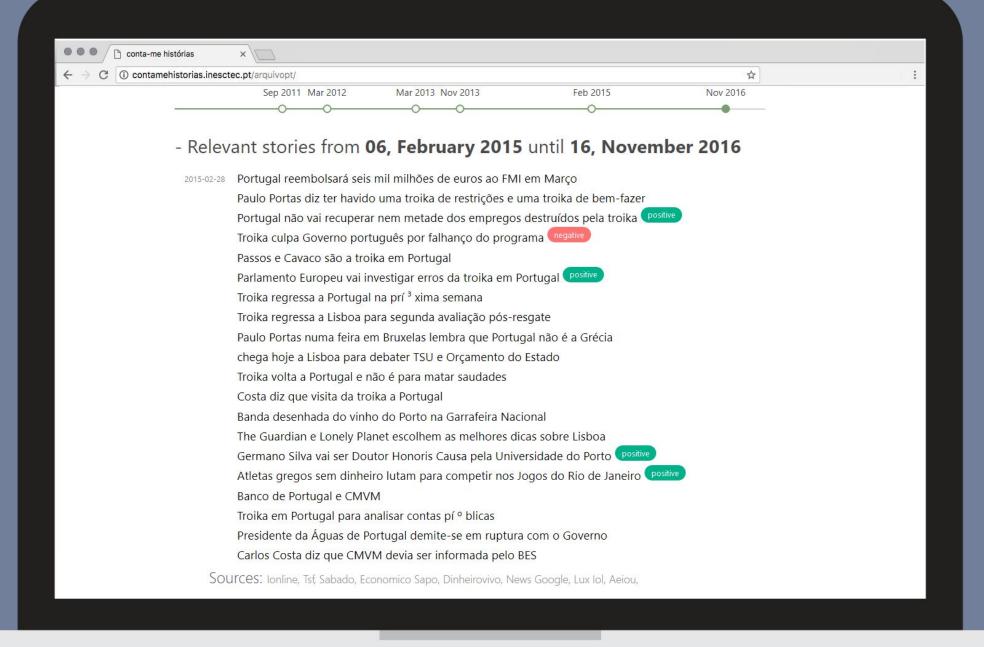

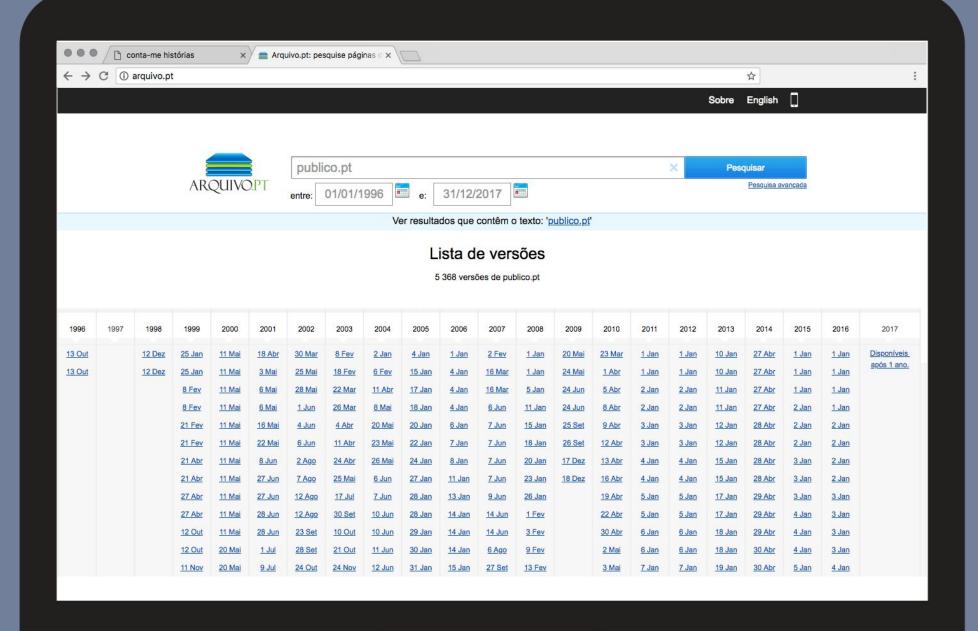

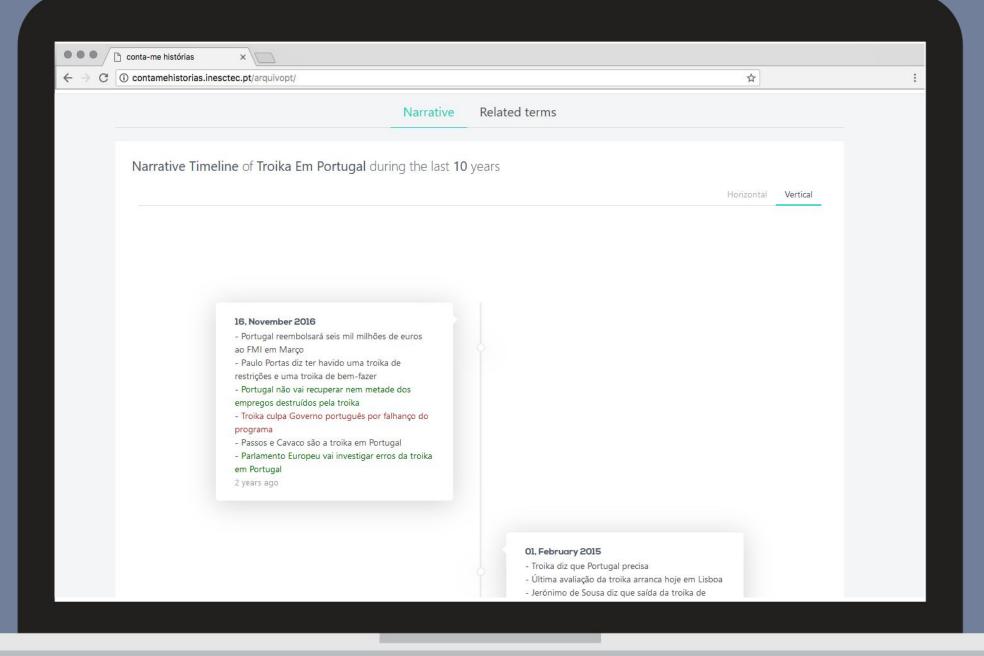

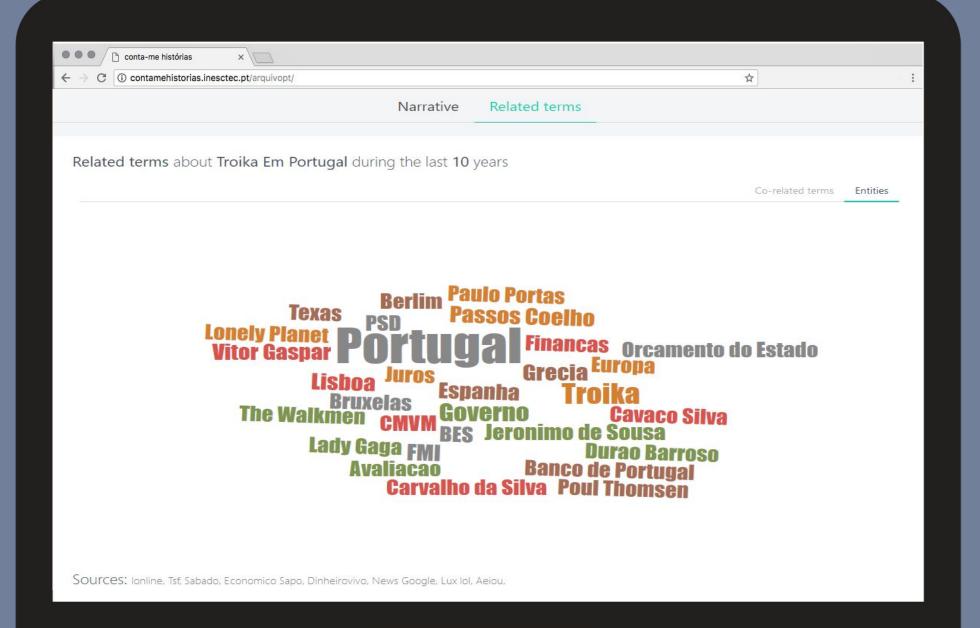

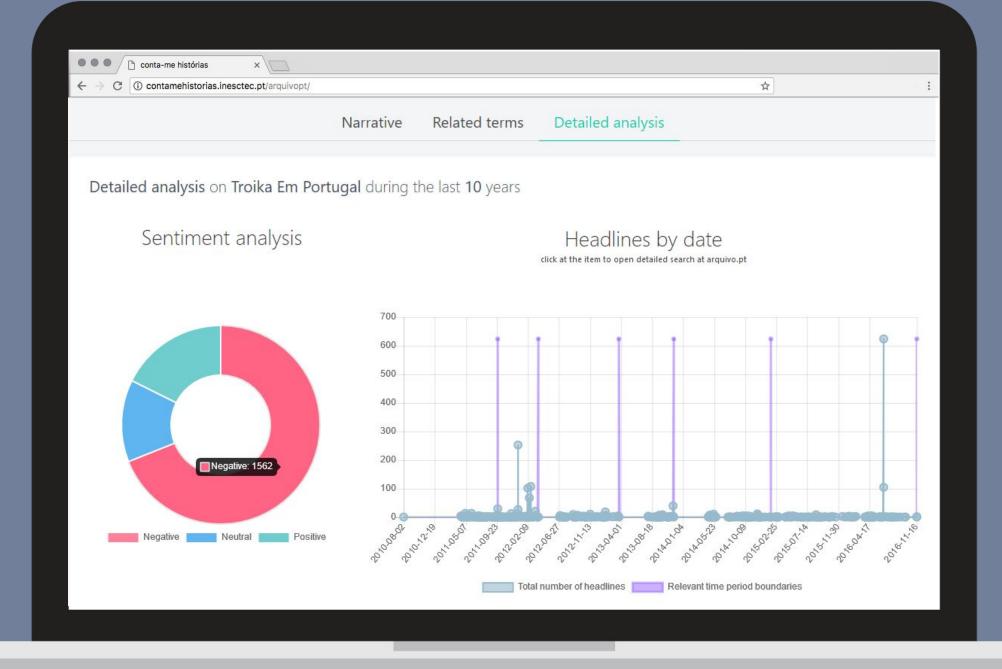

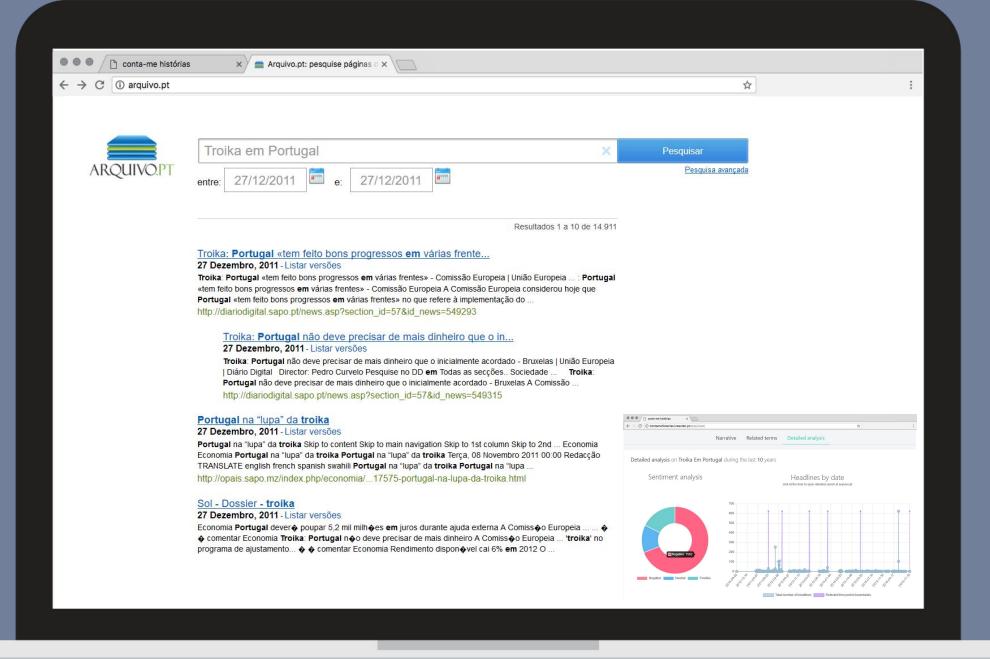

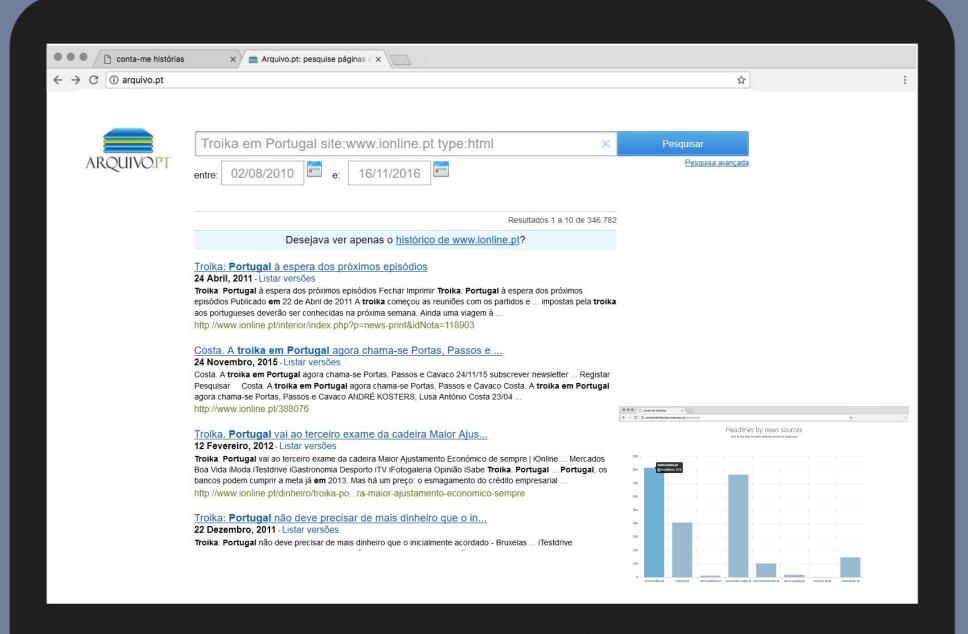

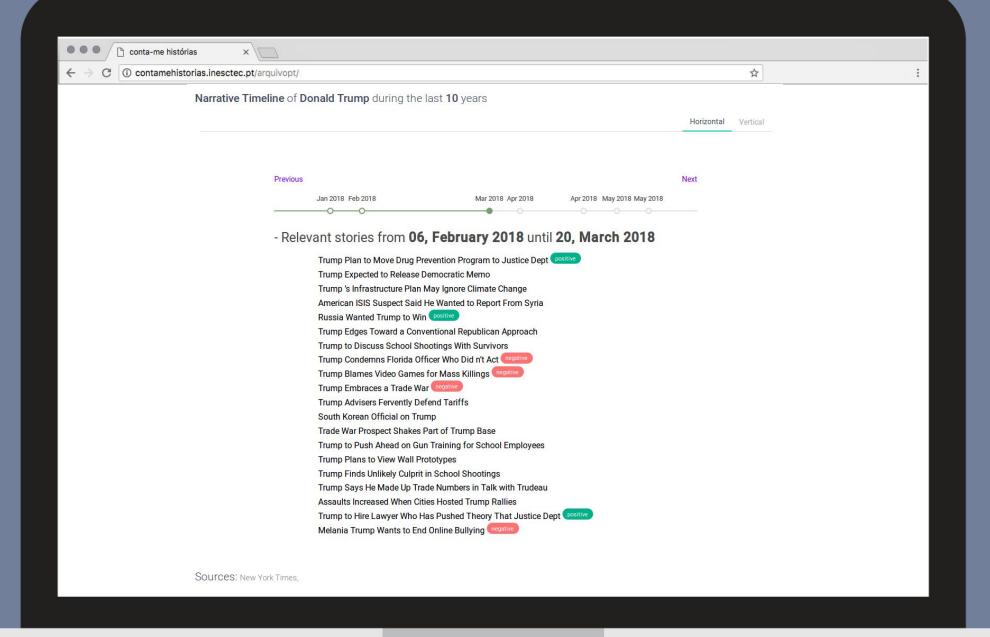

# research edition with different datasets

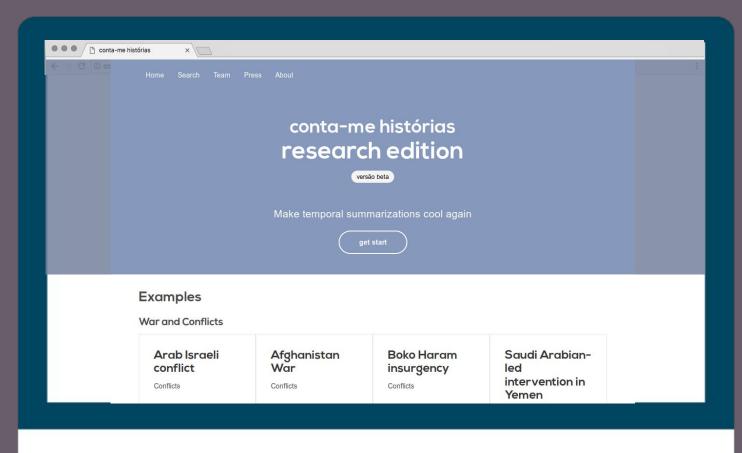

## http://nlplab.inesctec.pt/contamehistorias-labs

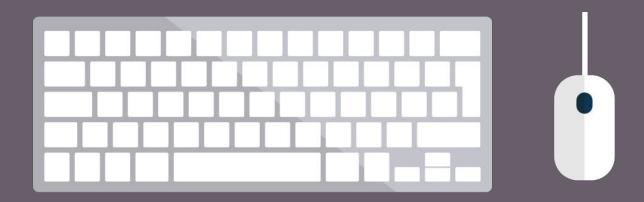

### facebook posts edition

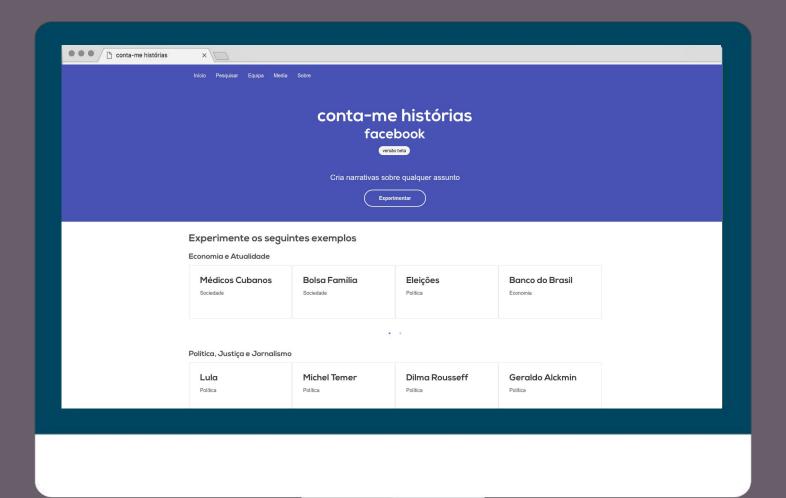

#### http://nlplab.inesctec.pt/contamehistorias-facebook

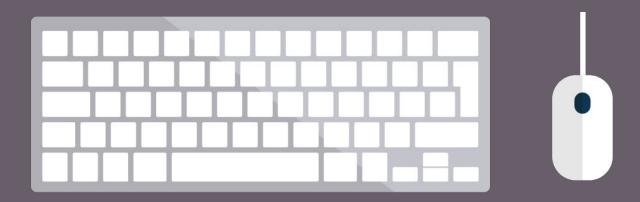

# Conta-me Histórias open source

open source python package

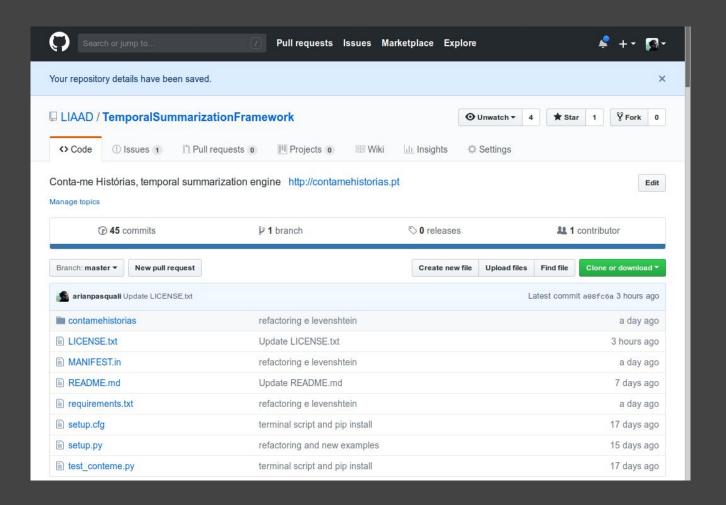

http://github.com/LIAAD/TemporalSummarizationFramework

# Installing

requires Python 3

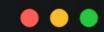

> pip install git+https://github.com/LIAAD/TemporalSummarizationFramework.git

## Using terminal interface

Accessing client help

```
> contamehistorias --help
Usage: contamehistorias [OPTIONS]
  Console script for contamehistorias.
Options:
  --query TEXT
                    Perform news retrieval with informed query
  --language TEXT
                     Expected language in headlines
  --start date DATE
                    Perform news retrieval since this date
  --end date DATE
                    Perform news retrieval until this date
  --domains TEXT
                    Comma separated list of domains (www.publico.pt,www.dn.pt)
  --verbose
  --help
                    Show this message and exit.
```

## Code with Arquivo.pt as data source

```
from contamehistorias.datasources.webarchive import ArquivoPT
from contamehistorias.engine import TemporalSummarizationEngine
from datetime import datetime
domains = [ 'http://publico.pt/', 'http://www.dn.pt/', 'http://www.rtp.pt/', 'http://www.iol.pt/']
params = { 'domains':domains, 'from':datetime(year=2016, month=3, day=1),
                           'to':datetime(year=2018, month=1, day=10) }
query = 'Dilma Rousseff'
language = "pt"
apt = ArquivoPT()
search_result = apt.getResult(query=query, **params)
engine = TemporalSummarizationEngine()
intervals = cont.build intervals(search result, language)
engine.pprint(intervals)
```

#### How to extend it

You can extend it to use your own collection as data source.

Extend <u>BaseDataSource</u> class and implement method **getResult** to return a list of object **ResultHeadLine**.

For each document you need a title, a timestamp, source and url.

```
class BaseDataSource(object):

    def __init__(self, name):
        self.name = name

    def getResult(self, query, **kwargs):
        raise NotImplementedError('getResult on ' + self.name + ' not implemented yet!')
```

#### Extension example with custom dataset \*

```
from contamehistorias.engine import TemporalSummarizationEngine
from contamehistorias.datasources.signal import SignalNewsIRDataset
#collect dataset
query = "Barack Obama"
search_result = SignalNewsIRDataset().getResult(query=query)
engine = TemporalSummarizationEngine()
summary_result = engine.build_intervals(search_result, "en")
engine.pprint(summary_result, verbose=True)
```

<sup>\*</sup> Signal's NewsIR'16 dataset : http://research.signalmedia.co/newsir16/signal-dataset.html

#### Output

```
> contamehistorias_signal --query "Barack Obama"
Conta-me Historias Temporal Summarization. Signal NewsIR 16 dataset example (more info
http://research.signalmedia.co/newsir16/signal-dataset.html
--query "Barack Obama"
Performing search. This may take a while.
Computing temporal summarization ...
Timeline
2015-07-25 08:44:54 until 2015-09-07 06:53:14
    obama says world must reach climate deal in paris
    obama enthusiastic for los angeles summer olympics bid
    democrats give obama votes to uphold iran nuke deal
    obama scores policy win in securing votes for iran nuclear deal
2015-09-14 04:11:35 until 2015-09-21 22:27:54
    president obama honors stephen kin with the national medal of the arts
    struggling gop presidential candidate scott walker blames obama for police deaths
    obama unveils new college financial aid application process
    obama will greet chinese president with handshake
    barack obama supports ahmed mohamed
```

# next steps

- In terms of data sources support different web archives
- Different timelines for different kinds of sources (left-wing, right-wing, tabloids, etc)
- Extended formal evaluation

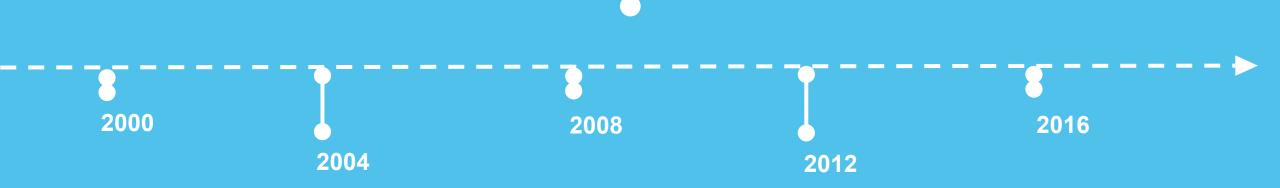

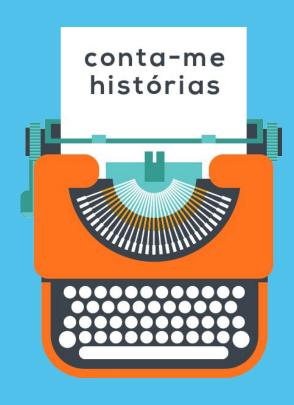

## thank you

Arian Pasquali arianpasquali@gmail.com INESCTEC - LIAAD Universidade do Porto

http://contamehistorias.pt admin@contamehistorias.pt